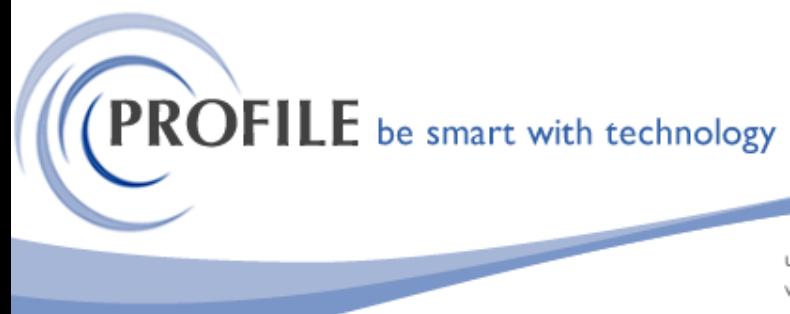

unit 9, progression centre, mark road, hemel hempstead, herts hp2 7dw www.profile.co.uk email:sales@profile.co.uk tel:01442 236311 fax:01442 236337

# **Operations II Audit Module**

A utility to log any changes (add, edit or delete) to selected Operations II tables. The following information would to be recorded to MASTERAUDIT.DBF.

#### **Audit Information**

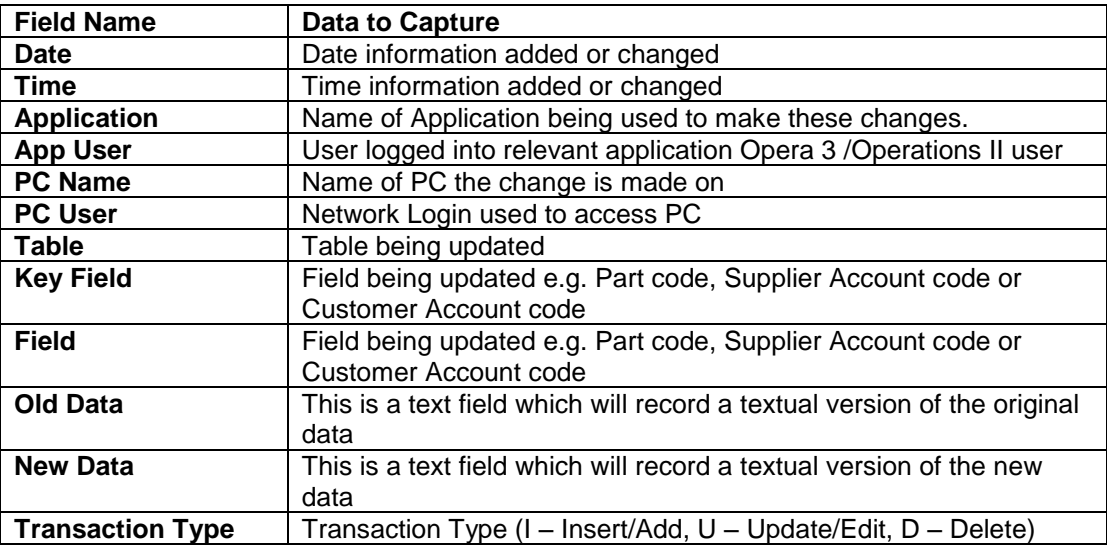

## ➢ **Audit Module Table Selection**

By default, no tables are selected to log any changes. A new menu option named "Audit Module Table Selection" would be added to "System > Maintenance" to allow user to select tables to be included in Audit Module.

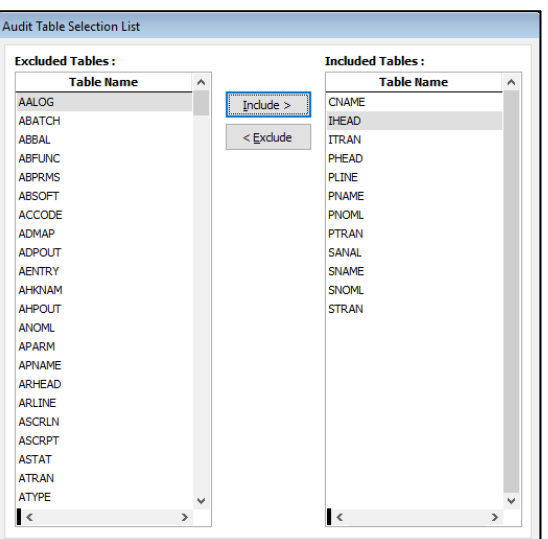

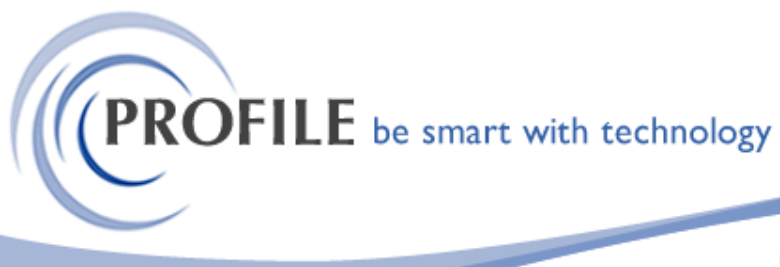

unit 9, progression centre, mark road, hemel hempstead, herts hp2 7dw www.profile.co.uk email:sales@profile.co.uk tel:01442 236311 fax:01442 236337

### ➢ **Audit Module Field Exclusion**

By default, all fields in selected tables will be included to log any changes. A new menu option named "Audit Module Field Exclusion" would be added to "System > Maintenance" to allow user to select fields to be excluded in Audit Module.

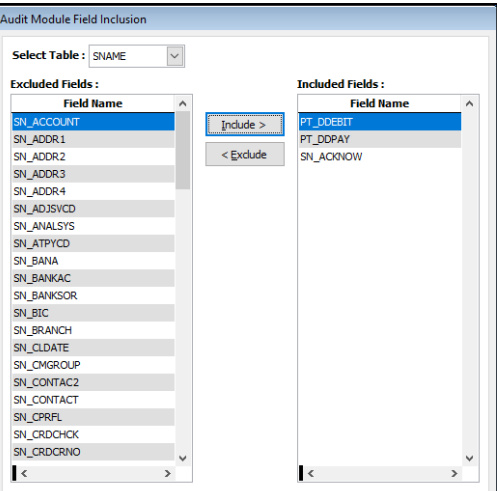

### ➢ **User Profile**

A new check box named "Allow Audit Purge" would be added to "System > Maintenance > User Profiles". Only users with the "Allow Audit Purge" check box ticked can run the Purge Audit program.

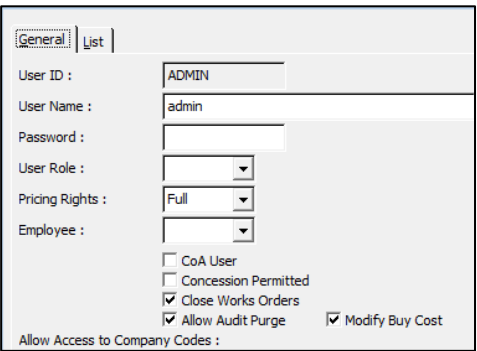

## ➢ **Purge Audit Table**

A new menu option named "Purge Audit Table" would be added to "System > Utilities" to allow user to delete old audit table records. The user would be prompted to specify the date of records to be deleted.

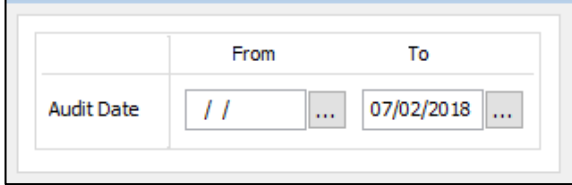

**Operations II Audit Module - £1150.00**

 **Annual Maintenance and Support - £250.00**